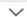

## 2024 City 4-Ball Match Play - Championship - Finals

Expand All

Match List Display

Final Round Match Play - March 31, Afternoon

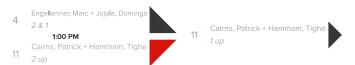

## 1 2024 City 4-Ball Match Play - Lower Bracket

Expand All

Match List Display

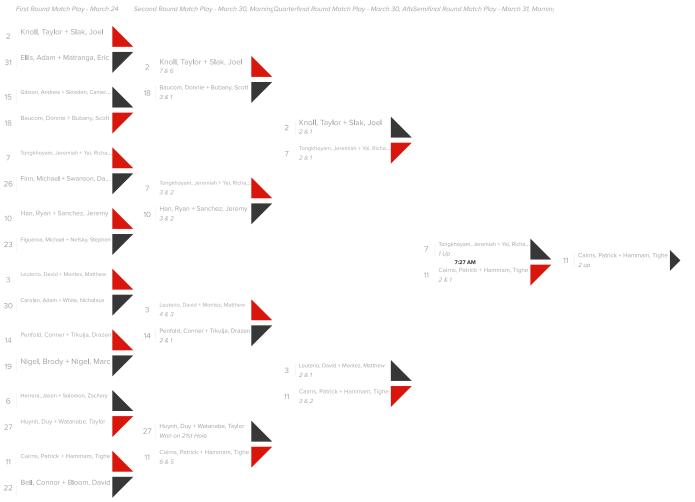

## Winner plays 2024 City 4-Ball Match Play - Upper Bracket

1 2024 City 4-Ball Match Play - Upper Bracket

Н Е L Ρ ?

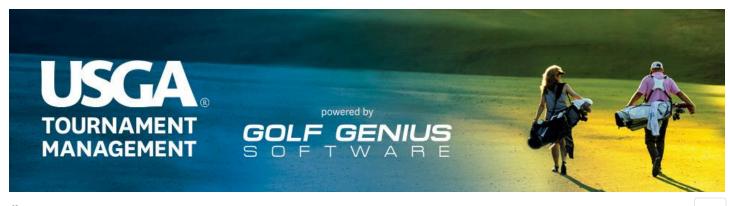

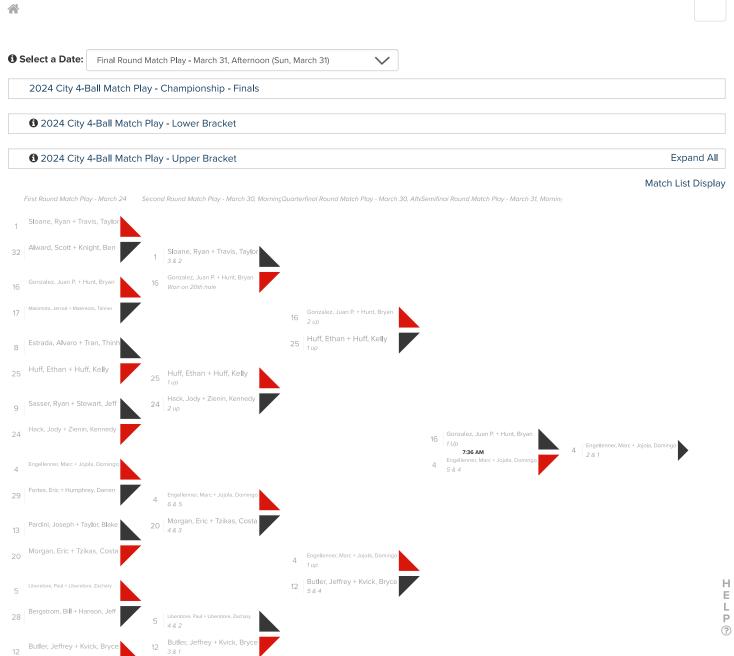

Winner plays 2024 City 4-Ball Match Play - Lower Bracket

Caldwell, Travis + Shaw, Rocklin

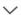

## 2024 Sac City 4-Ball Qualifying Round

adjusted

Expand All

| •        | Pos. | Players                                                                                                    | To Par<br>Gross | Total<br>Gross | Details     |
|----------|------|----------------------------------------------------------------------------------------------------|-----------------|----------------|-------------|
| ☆        | 1    | Knoll, Taylor + Slak, Joel Rancho Cordova, Cameron Park CC                                                       | -9              | 63             |             |
| ☆        | T2   | Leuterio, David + Montez, Matthew  Gold River, El Macero CC, Sacramento, Land Park Golf Course                   | -7              | 65             |             |
| ☆        | T2   | Engellenner, Marc + Jojola, Domingo  Rocklin, Diamond Oaks, Carmichael, NCGA E-Club Sacramento                   | -7              | 65             |             |
| ☆        | T4   | Liberatore, Paul + Liberatore, Zachary                                                                           | -6              | 66             |             |
| ☆        | T4   | Elk Grove, Valley Hi Country Club  Herrera, Jason + Solomon, Zachary                                             | -6              | 66             |             |
| ☆        | T6   | Orangevale, Whitney Oaks GC, Sacramento, Whitney Oaks GC  Estrada, Alvaro + Tran, Thinh                          | -5              | 67             |             |
|          |      | Sacramento, Ancil Hoffman GC, Elk Grove, Bing Maloney GC  Tongkhoyam, Jeremiah + Yai, Richard                    | _               |                |             |
| ☆        | T6   | Fairfield, Paradise Valley, Fair Oaks, Coyote creek                                                              | -5              | 67             |             |
| ☆        | Т6   | Sasser, Ryan + Stewart, Jeff Roseville, Morgan Creek GC, Elk Grove, Valley Hi Country Club                       | -5              | 67             |             |
| ☆        | Т6   | Han, Ryan + Sanchez, Jeremy Elk Grove, San Juan Oaks, Elk Grove, Peninsula Golf & CC                             | -5              | 67             |             |
| ☆        | Т6   | Cairns, Patrick + Hammam, Tighe Sacramento, Del Paso CC                                                          | -5              | 67             |             |
| ☆        | Т6   | Butler, Jeffrey + Kvick, Bryce El Dorado Hills, North Ridge Country Club, newcastle, North Ridge Country Club    | -5              | 67             |             |
| ☆        | Т6   | Pardini, Joseph + Taylor, Blake Carmichael, Ancil Hoffman, Folsom, Mather                                        | -5              | 67             |             |
| ☆        | T13  | Penfold, Conner + Trkulja, Drazen Fair Oaks, Valley Hi CC, Orangevale, Diamond Oaks GC                           | -4              | 68             |             |
| ☆        | T13  | Gibson, Andrew + Skreden, Cameron Sacramento, Del Paso, Sacramento, Del Paso CC                                  | -4              | 68             |             |
| ☆        | T15  | Gonzalez, Juan P. + Hunt, Bryan Antelope, Ancil Hoffman, Sacramento, Creekside                                   | -3              | 69             |             |
| ☆        | T15  | Makimoto, Jerrod + Makimoto, Tanner  Rocklin, Eclub Sacramento, Roseville, Ancil hoffman                         | -3              | 69             |             |
| ☆        | T15  | Sloane, Ryan + Travis, Taylor Campbell, EClub, Fremont, EClub                                                    | -3              | 69             |             |
| ☆        | T18  | Baucom, Donnie + Bubany, Scott Fair Oaks, Morgan Creek, rocklin, Antelope Greens                                 | -2              | 70             |             |
| ☆        | T18  | Nigel, Brody + Nigel, Marc Cameron Park, Cameron Park Country Club                                               | -2              | 70             |             |
| ☆        | T18  | Morgan, Eric + Tzikas, Costa Rocklin, Catta Verdera CC, Lincoln, Catta Verdera CC                                | -2              | 70             |             |
| ☆        | T18  | Caldwell, Travis + Shaw, Rocklin Sacramento, E club North Bay, Carmichael, Eclub Sacramento                      | -2              | 70             |             |
| ☆        | T22  | Bell, Connor + Bloom, David Sacramento, Del Paso CC, San Francisco, Olympic Club                                 | -1              | 71             |             |
| ☆        | T22  | Figueroa, Michael + Nefsky, Stephen  Mather, Mather Golf Course, Rancho Cordova, Mather Golf Course              | -1              | 71             | H<br>E<br>L |
| ☆        | T24  | Hack, Jody + Zienin, Kennedy Rancho Cordova, Mather GC, Placerville, Mather                                      | E               | 72             | P ?         |
| ☆        | T24  | Huff, Ethan + Huff, Kelly Folsom, Butte Creek Country Club, El Dorado Hills, Serrano Country Club                | E               | 72             |             |
| ☆        | T24  | Finn, Michael + Swanson, Dave San Francisco, Olympic Club, Sacramento, Del Paso CC                               | E               | 72             |             |
| ☆        | T24  | Huynh, Duy + Watanabe, Taylor West Sacramento, Bing Maloney, Sacramento, Ancil Hoffman                           | E               | 72             |             |
| ☆        | T28  | Bergstrom, Bill + Hanson, Jeff  VACAVILLE, Paradise Valley Golf Course, Suisun City, Paradise Valley Golf Course | +1              | 73             |             |
| ^<br><>> | T28  | Fortes, Eric + Humphrey, Darren                                                                                  | +1              | 73             |             |

|                 | Hollister, eClub Monterey                                                                        |     |    |                                       |  |  |  |
|-----------------|--------------------------------------------------------------------------------------------------|-----|----|---------------------------------------|--|--|--|
| T28             | Carolan, Adam + White, Nicholaus<br>Sacramento, online                                           | +1  | 73 |                                       |  |  |  |
| T28             | Ellis, Adam + Matranga, Eric<br>Sacramento, Roseville, Northridge CC                             | +1  | 73 |                                       |  |  |  |
| T32             | Herrick, Hayden + Nicolson, Norman<br>Sacramento, Northridge CC, Olivehurst, Roseville Golf Club | +3  | 75 | Not present for playoff               |  |  |  |
| T32             | Alward, Scott + Knight, Ben Lincoln, Whitney Oaks G.C., Durham, Butte Creek C.C.                 | +3  | 75 | Won playoff for final match play spot |  |  |  |
| T32             | Lopez, Matt + Nutter, Nick Lincoln, The Ridge, Roseville, The Ridge                              | +3  | 75 | Lost playoff for final spot           |  |  |  |
|                 | Projected Cut +3                                                                                 |     |    |                                       |  |  |  |
| CU <sup>-</sup> | Barber, Cory + Cortez, Grant Rocklin, E Club Sacramento, Roseville, E Club Sacramento            | +17 | 89 |                                       |  |  |  |